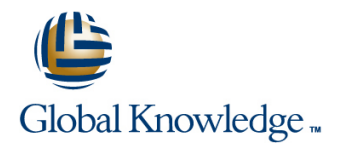

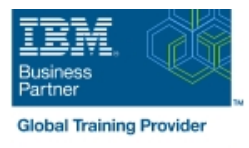

# **IBM Spectrum Scale Advanced for Linux**

### **Duration: 3 Days Course Code: H006G**

#### Overview:

This course is intended for IT professionals tasked with administering a Spectrum Scale system. It includes information on installing, configuring and monitoring a Spectrum Scale cluster. This course replaces AN82G from Power brand.

### Target Audience:

This advanced course is for IT professionals tasked with administering a Spectrum Scale system.

### Objectives:

- 
- 
- Describe and set up GUI interface
- **Execute performance collection infrastructure**
- Describe the IBM Spectrum Scale multi-cluster functionality, how to remote mount file systems, and the security configuration in a Define how to create a file placement optimization (FPO) pool multi-cluster environment
- Describe, install, and configure Clustered Network File System (cNFS) Identity the scenarios in which GPFS-FPO is applicable
- Define, deploy, debug, and log Cluster Export Service (CES) Define Share Nothing Architecture
- 
- Describe the Server Message Block (SMB) Protocol family and clients; solve and monitor SMB recovery scenarios; troubleshoot List the usage/advanced usage of the Call Home feature **SMB**
- **Manage Ganesha default configuration change/list** considerations considerations
- Manage exports in CES Network File System (NFS) and debug Monitor a GPFS cluster CES NFS
- Describe home and cache features
- **List the various Active File Management (AFM) modes; create** and manage an AFM relationship
- Define and introduce asynchronous disaster recovery (DR)
- **List the recovery point objectives (RPOs) and failover options**
- **Migrate a GPFS 3.5 cluster to IBM Spectrum Scale 4.2** Describe the Spectrum Scale Disaster Recovery Architecture
- **IDescribe the Linear Tape File System (LTFS)** Enterprise Edition **IDES** Describe the Linear Tape File System (LTFS) Enterprise Edition (EE) Introduction
	- Describe the GPFS policy driven storage management
	- Describe the HSM archival solution with LTFS EE
	-
	- Describe using Spectrum Scale with Hadoop
	-
	-
- Describe multi-protocol support **Describe the design and architecture of the Call Home feature and** describe its functionality
	-
	- Describe GPFS Performance parameters and GPFS tuning
	-
	- Describe flash cache capabilities
	- Move metadata to flash cache

## Prerequisites:

You should have taken:

**IBM Spectrum Scale Basic Administration for Linux (H005G)** 

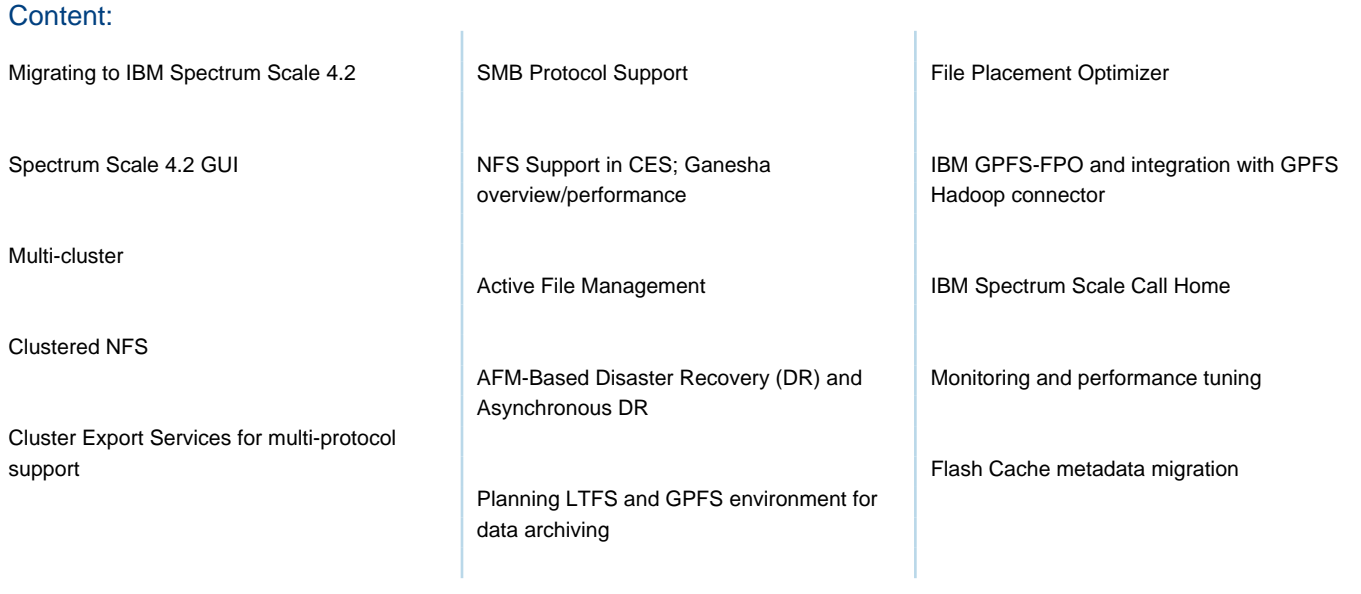

## Further Information:

For More information, or to book your course, please call us on Head Office 01189 123456 / Northern Office 0113 242 5931

info@globalknowledge.co.uk

[www.globalknowledge.co.uk](http://www.globalknowledge.co.uk)

Global Knowledge, Mulberry Business Park, Fishponds Road, Wokingham Berkshire RG41 2GY UK